# Politechnika Krakowska im. Tadeusza Kościuszki

# KARTA PRZEDMIOTU

obowiązuje studentów rozpoczynających studia w roku akademickim 2011/2012

Wydział Inżynierii Środowiska

Kierunek studiów: Budownictwo **Profil: Ogólnoakademicki** Profil: Ogólnoakademicki

Forma sudiów: stacjonarne **Kod kierunku:** 1

Stopień studiów: I

Specjalności: Budownictwo wodne i geotechnika

#### 1 Informacje o przedmiocie

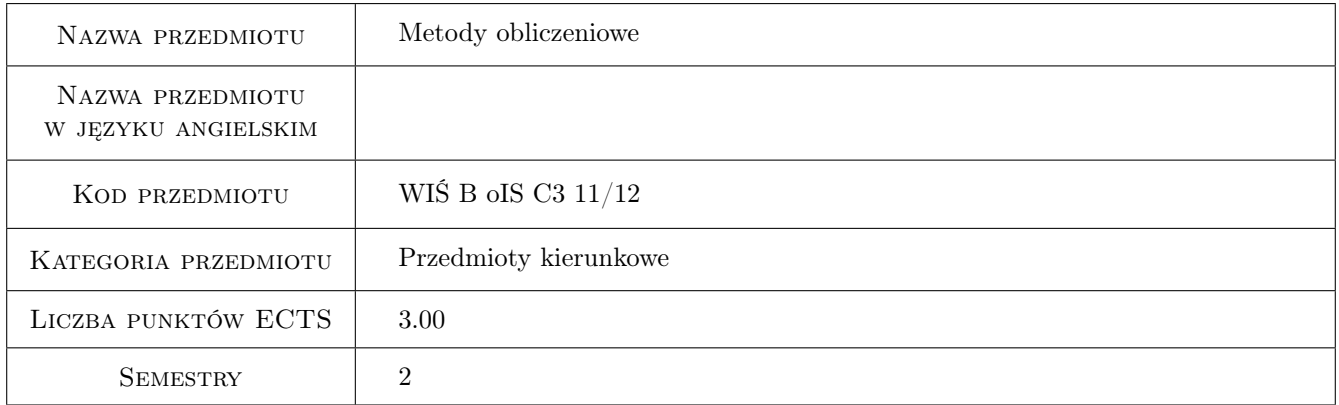

## 2 Rodzaj zajęć, liczba godzin w planie studiów

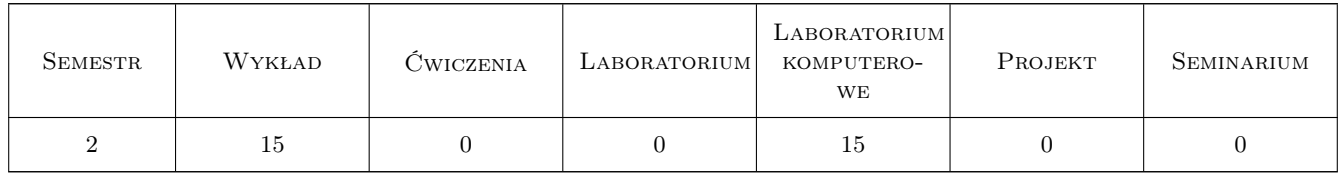

#### 3 Cele przedmiotu

Cel 1 Zapoznanie studentów z podstawowymi metodami numerycznego rozwiązywania typowych zadań z zakresu fizyki matematycznej

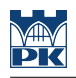

## 4 Wymagania wstępne w zakresie wiedzy, umiejętności i innych **KOMPETENCJI**

- 1 Zaliczenie pierwszego semestru matematyki
- 2 Zaliczenie przedmiotu Technologie informacyjne

#### 5 Efekty kształcenia

- EK1 Wiedza student objaśnia do rozwiązania jakiego zagadnienia służą metody numerycznego całkowania oraz w jaki sposób się je stosuje
- EK2 Umiejętności student potrafi policzyć pole powierzchni ograniczonej wykresem funkcji f(x) i osią x układu współrzędnych oraz zanalizować wyniki obliczeń
- EK3 Wiedza student objaśnia w jaki sposób i przy jakich założeniach można użyć metody rozwiązania równań nieliniowych z jedną niewiadomą i układu równań liniowych
- EK4 Umiejętności student potrafi przygotować algorytm rozwiązania równania nieliniowego i układu równań liniowych oraz wykonać odpowiednie obliczenia, a także dokonać analizy wyników obliczeń
- EK5 Wiedza student objaśnia w jaki sposób i przy jakich założeniach można użyć metody rozwiązania równań różniczkowych zwyczajnych rzędu I
- EK6 Umiejętności student potrafi napisać algorytm oraz rozwiązać równanie różniczkowe zwyczajne i zanalizować uzyskane wyniki
- EK7 Wiedza student objaśnia warunki oraz sposób stosowania metod interpolacji i aproksymacji
- EK8 Umiejętności student potrafi wyznaczyć funkcję interpolującą i aproksymującą

## 6 Treści programowe

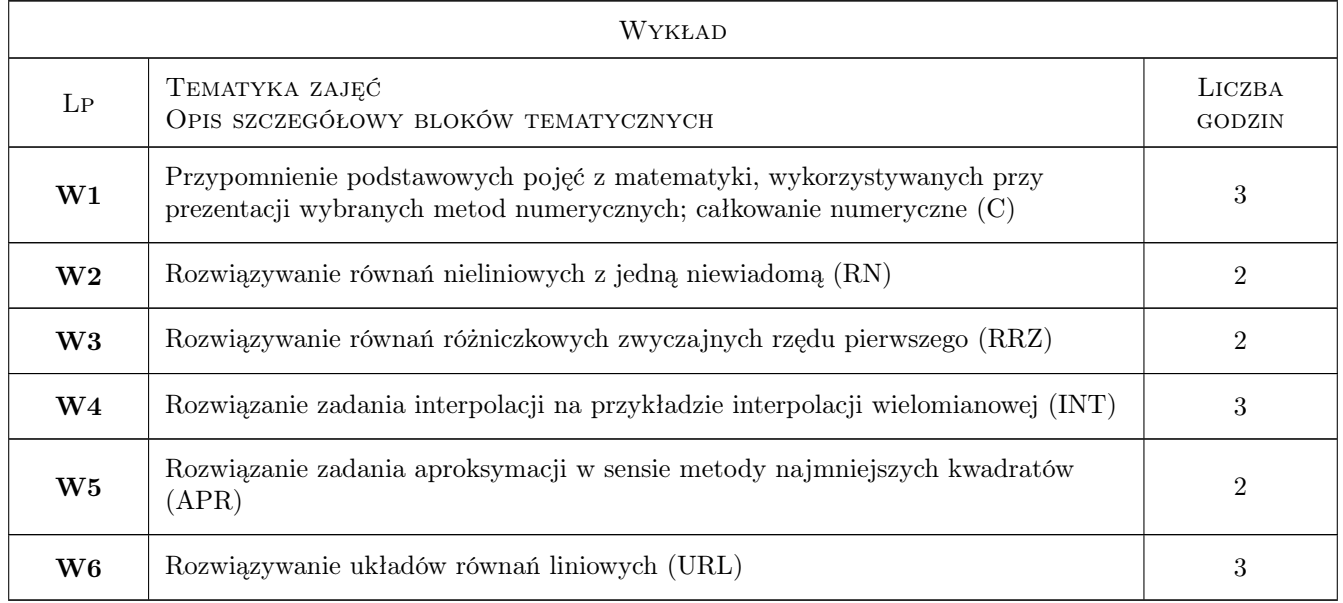

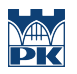

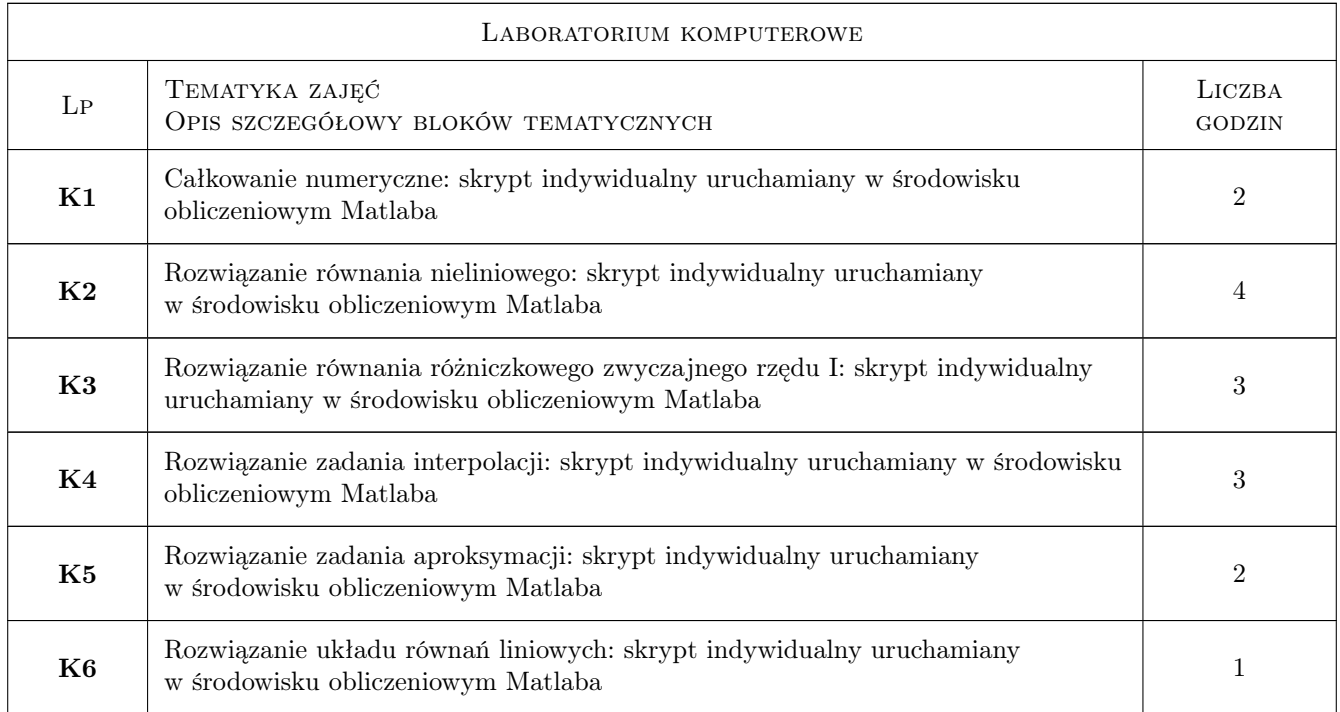

## 7 Narzędzia dydaktyczne

- N1 Wykłady
- N2 Ćwiczenia laboratoryjne
- N3 Konsultacje

# 8 Obciążenie pracą studenta

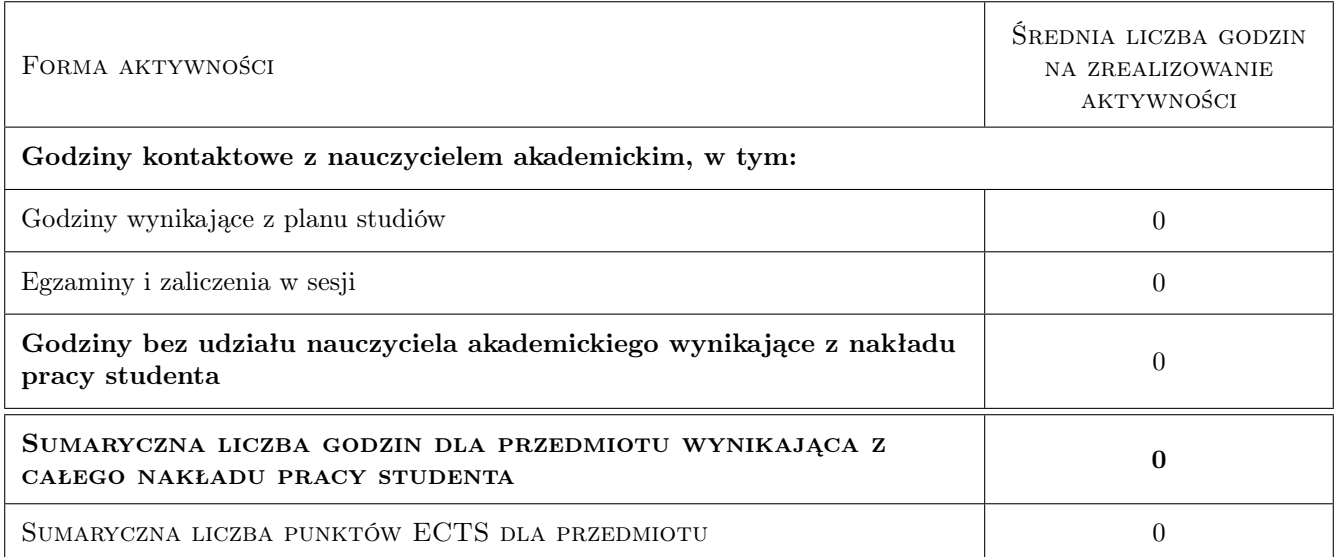

## 9 Sposoby oceny

#### Ocena formująca

- F1 Ćwiczenie praktyczne
- F2 Kolokwium
- F3 Zadanie tablicowe
- F4 Odpowiedź ustna

#### Ocena podsumowująca

P1 Średnia ważona ocen formujących

#### Kryteria oceny

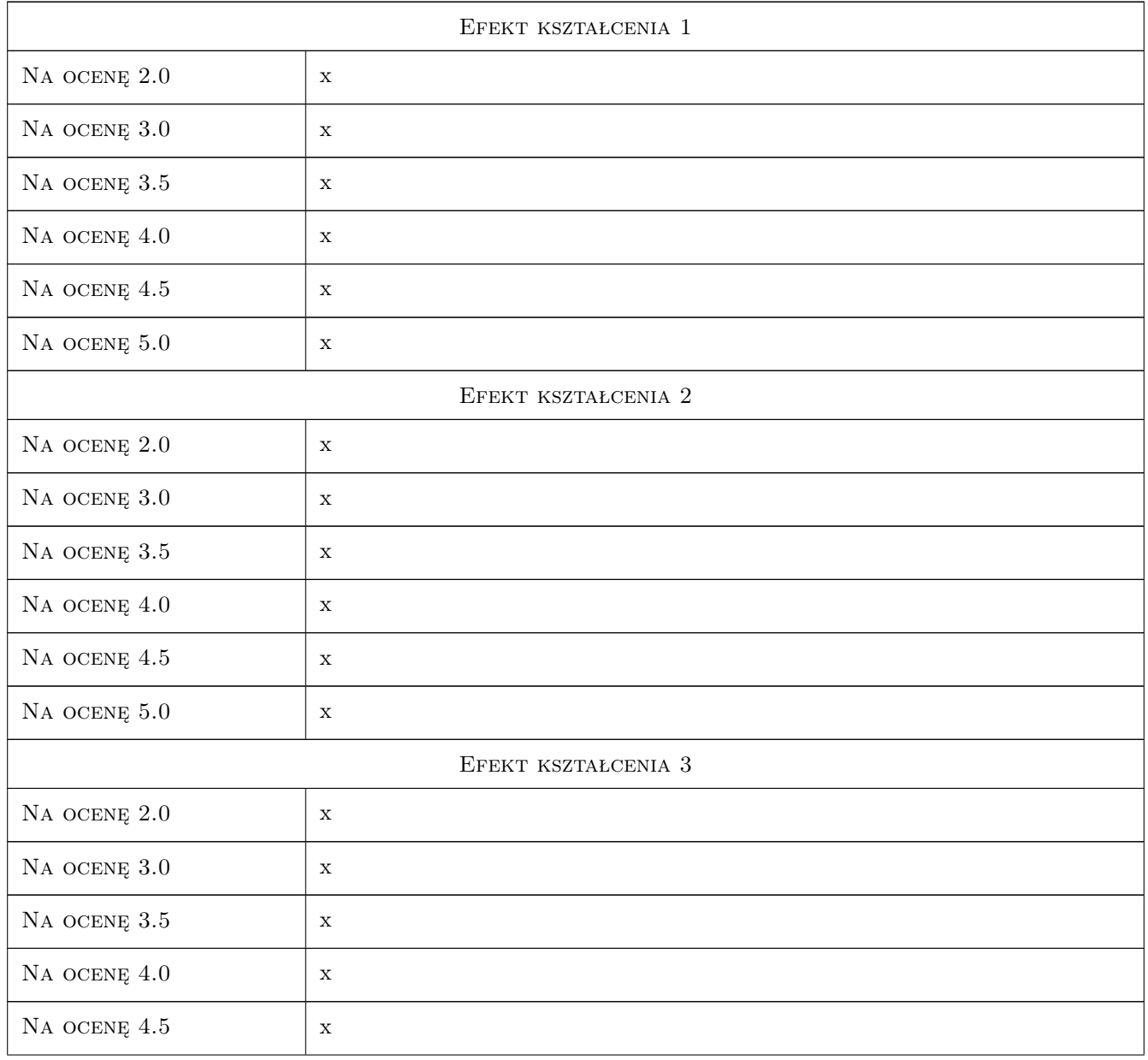

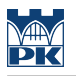

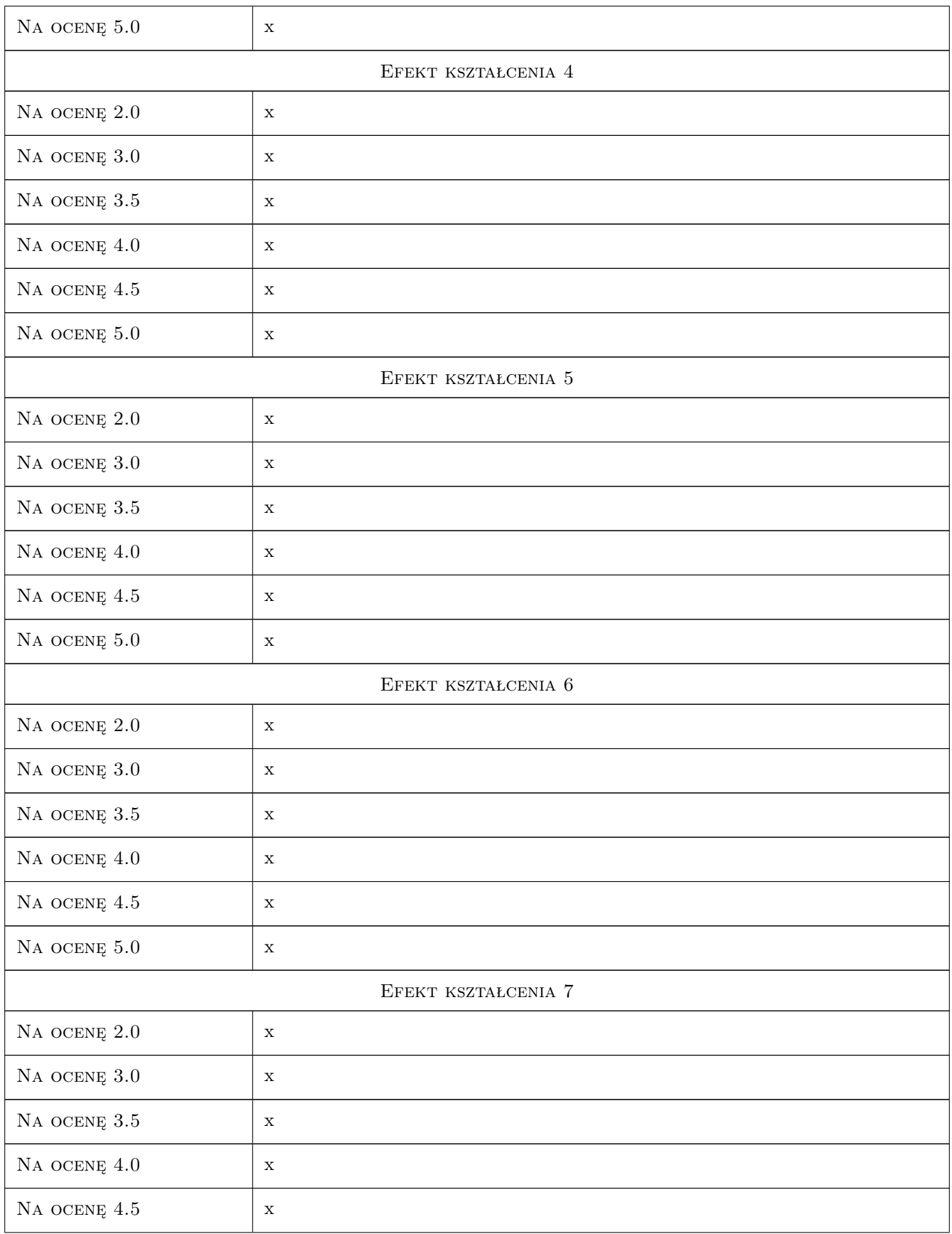

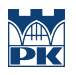

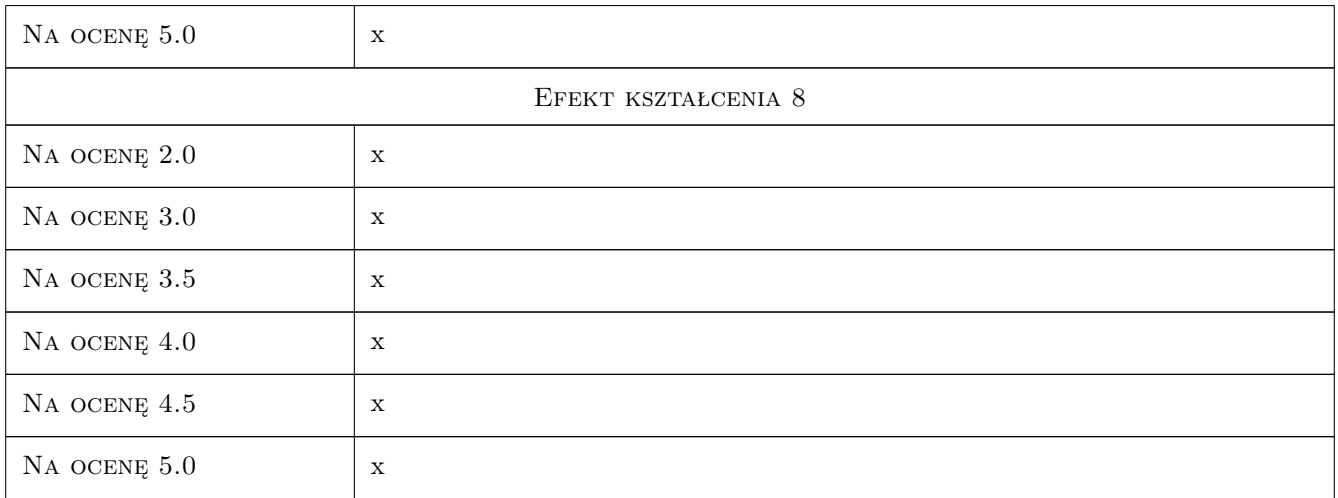

#### 10 Macierz realizacji przedmiotu

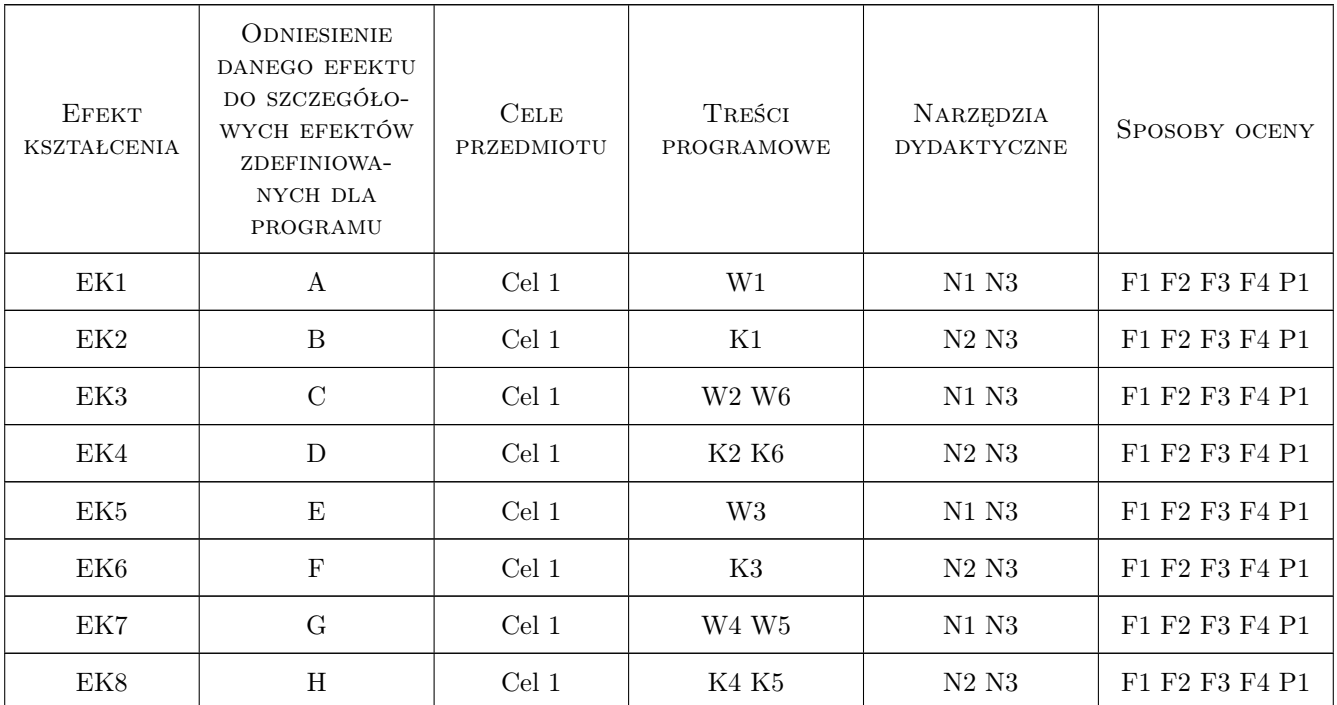

## 11 WYKAZ LITERATURY

Literatura podstawowa

- [1 ] G. Dalquist, A. Bjoerck Metody numeryczne, Warszawa, 1983, PWN
- [2 ] Z. Fortuna, B. Macukow Metody numeryczne, Warszawa, 1995, WNT

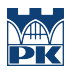

[3 ] M. Wit — Elementy metod numerycznych, Kraków, 2006, PK

#### 12 Informacje o nauczycielach akademickich

#### Osoba odpowiedzialna za kartę

dr hab. prof. PK Wanda Kowalska (kontakt: wanda.kowalska@iigw.pl)

#### Osoby prowadzące przedmiot

1 dr Mariola Kędra (kontakt: mkedra@iigw.pl)

2 mgr Andrzej Kowalik (kontakt: akowalik@iigw.pl)

3 dr hab. Wanda Kowalska (kontakt: wanda.kowalska@iigw.pl)

4 dr Maria Wit (kontakt: mwit@iigw.pl)

#### 13 Zatwierdzenie karty przedmiotu do realizacji

(miejscowość, data) (odpowiedzialny za przedmiot) (dziekan)

PRZYJMUJĘ DO REALIZACJI (data i podpisy osób prowadzących przedmiot)

. . .